## **HOW TO CREATE AND RECORD LOOPS**

A tutorial is shown to create, record and play loops easily creating a song with Soundcool.

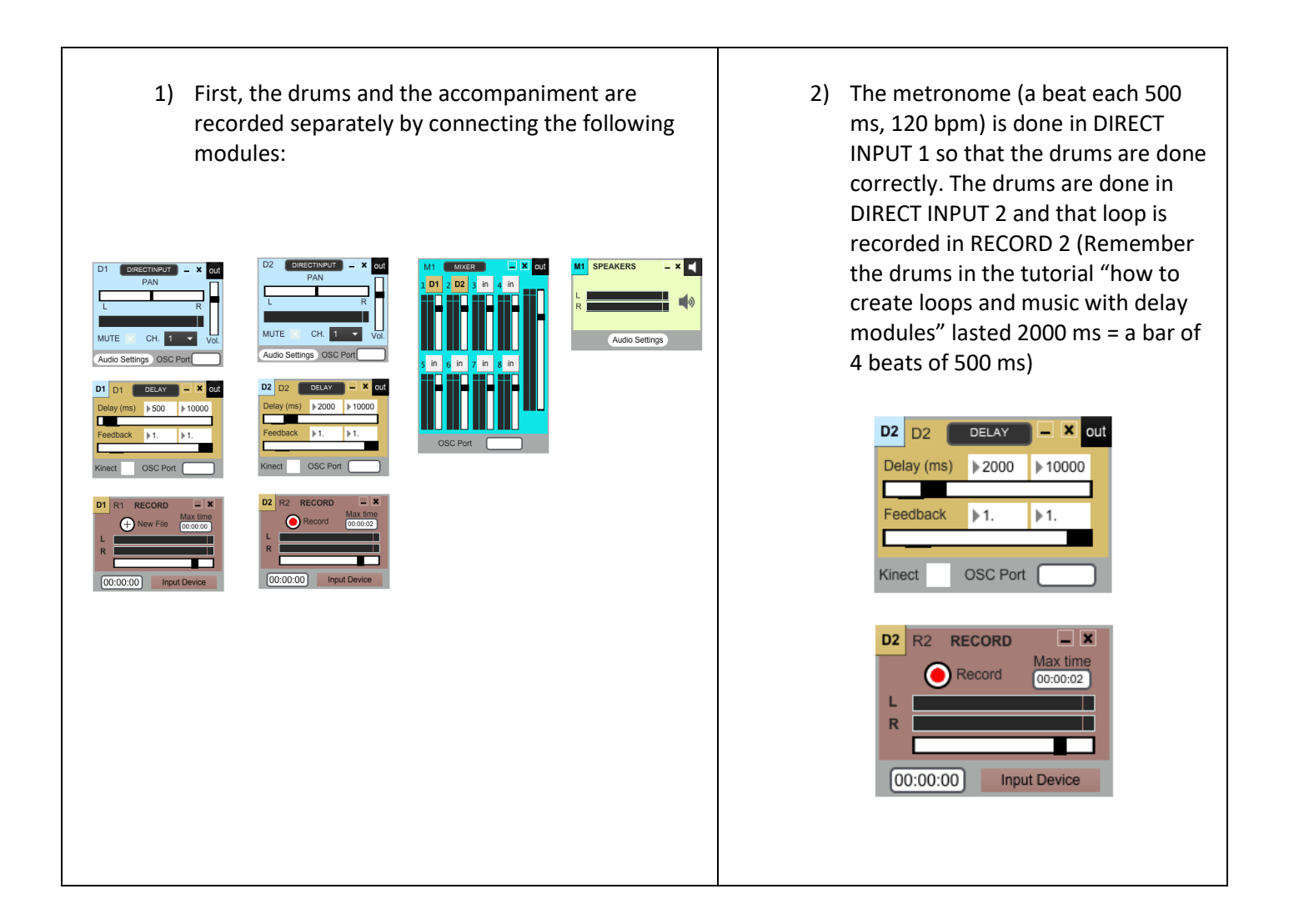

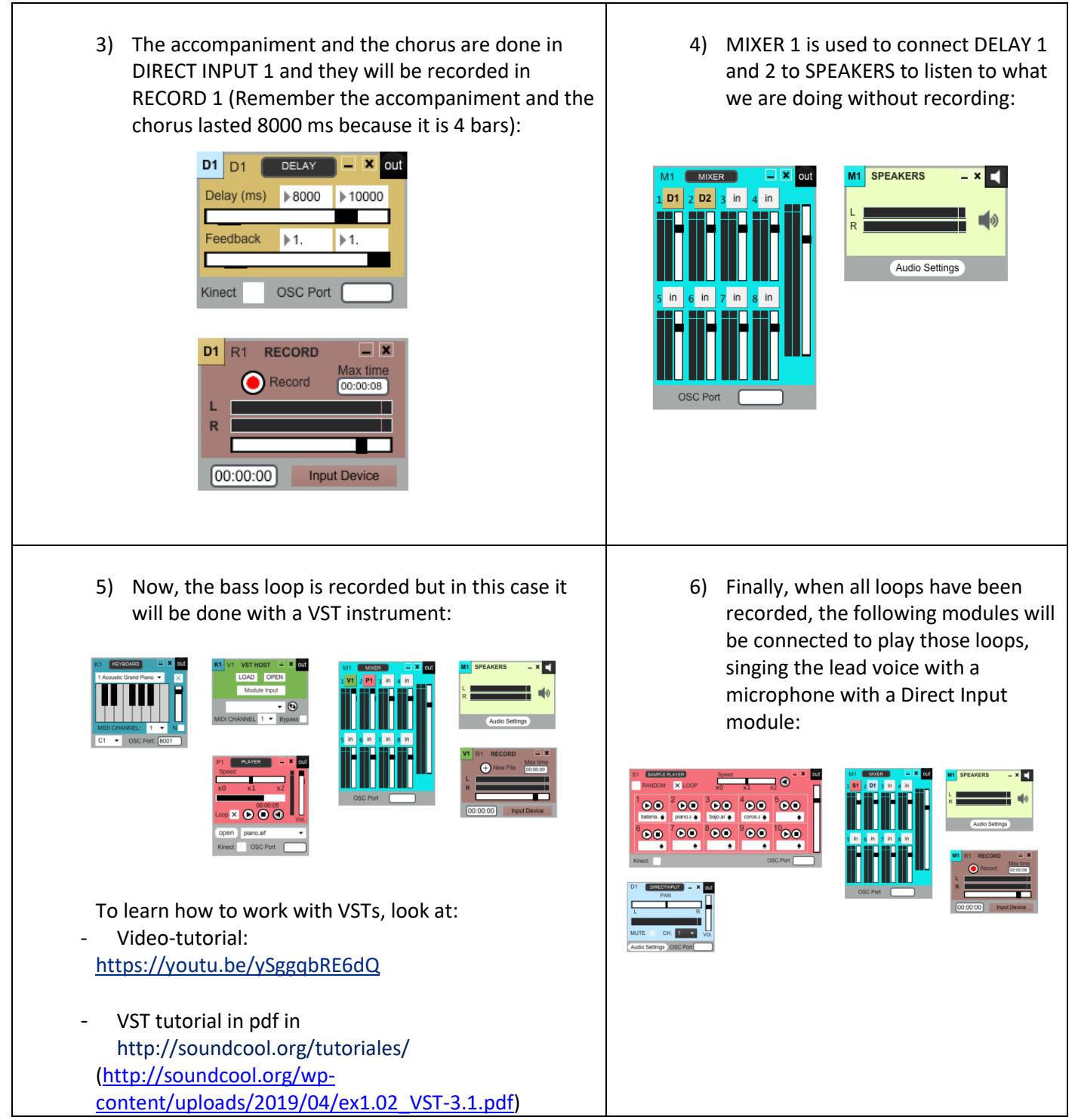